# **HPE0-S50Q&As**

Integrating HPE Synergy Solutions

## **Pass HP HPE0-S50 Exam with 100% Guarantee**

Free Download Real Questions & Answers **PDF** and **VCE** file from:

**https://www.leads4pass.com/hpe0-s50.html**

100% Passing Guarantee 100% Money Back Assurance

Following Questions and Answers are all new published by HP Official Exam Center

**C** Instant Download After Purchase

**83 100% Money Back Guarantee** 

365 Days Free Update

**Leads4Pass** 

800,000+ Satisfied Customers

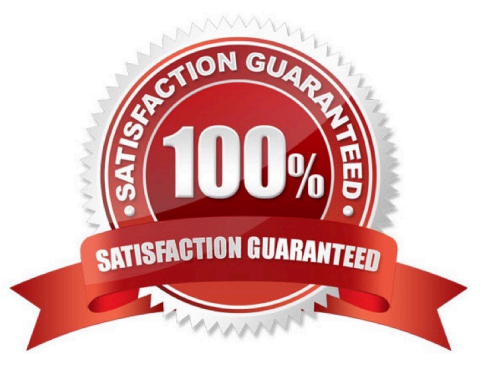

## **Leads4Pass**

#### **QUESTION 1**

A customer\\'s Synergy solution configuration needs redundant paths to the drives used in the HPE Synergy D3940 storage module. Which component must be redundant to meet the customer\\'s requirement?

- A. HPE Synergy 12Gb SAS Connection Module
- B. HPE Synergy D3940 storage module
- C. HPE Smart Storage Battery with 260mm Cable Kit
- D. HPE Compute Module Smart Array P542D SAS Cable

Correct Answer: A

#### **QUESTION 2**

As part of a Synergy implementation, a Synergy integrator needs to create 100 networks in a Logical Interconnect Group (LIG) configuration. The network administrator for the end-of-row (EoR) switches provides a CSV file with the network that need to be created.

How should the Synergy integrator automate the creation of the 100 networks?

- A. Upload the CSV file to the Composer and execute the Create Network wizard.
- B. Use the HPE OneView PowerShell library to create the networks listed in the CSV file.
- C. Start HPE SUT to migrate the CSV file to a Synergy configuration file and upload it to the composer.
- D. Configure Image Streamer to automate the network configuration.

Correct Answer: B

#### **QUESTION 3**

A customer need four Synergy compute nodes to provide virtual machine access to six VLANs over a single link aggregation group.

How can the Synergy integrator configure the environment to meet the customer\\'s needs?

A. Create a single tunnel network and assign it to one or more interfaces in the server profile template.

B. Create six untagged networks and assign them to one or more of the interfaces in the server profile template.

C. Create six untagged networks, associate them with an IP address pool, and assign them to one or more of the interfaces in the server profile template.

D. Create six untagged networks, add them to a network set, and assign that network set to one or more interfaces in the server profile template.

Correct Answer: A

## **Leads4Pass**

#### **QUESTION 4**

#### DRAG DROP

Use the arrow or click and drag the steps on the left to set up a new HPE Synergy 12000 Frame into the correct order on the right.

Select and Place:

### **Set up Steps**

Access the Hardware Setup screen from the Synergy console.

Assign Composer IP addresses.

Connect the power plugs for the frame.

Connect the fabric and management network cables.

Resolve any hardware setup errors.

Populate the frame with compute, storage, fabric, and power options.

Confirm inventory.

### Order

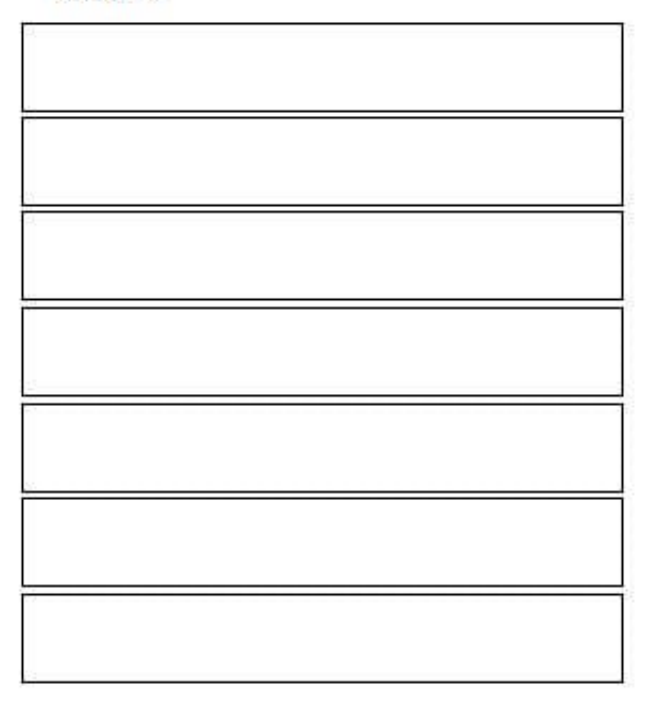

Correct Answer:

## **Leads4Pass**

### **Set up Steps**

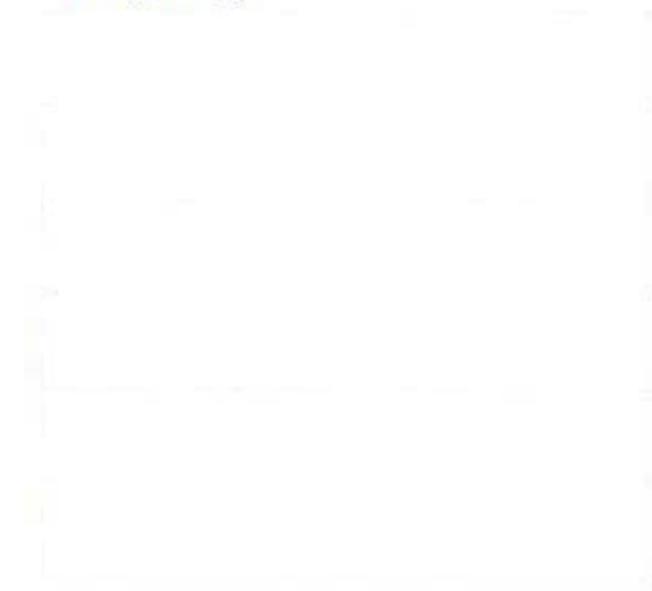

### Order

Confirm inventory.

Populate the frame with compute, storage, fabric, and power options.

Connect the fabric and management network cables.

Connect the power plugs for the frame.

Resolve any hardware setup errors.

Access the Hardware Setup screen from the Synergy console.

Assign Composer IP addresses.

#### **QUESTION 5**

Which component of the HPE Synergy solution provides a customer with the ability to rapidly provision a consistent operating environment?

- A. OpenView
- B. Reference Architecture
- C. Composer
- D. Image Streamer
- Correct Answer: C

[Latest HPE0-S50 Dumps](https://www.leads4pass.com/hpe0-s50.html) [HPE0-S50 Practice Test](https://www.leads4pass.com/hpe0-s50.html) [HPE0-S50 Exam Questions](https://www.leads4pass.com/hpe0-s50.html)